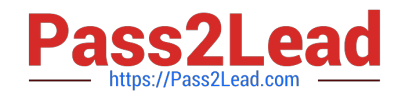

# **1Z0-100Q&As**

Oracle Linux 5 and 6 System Administration

# **Pass Oracle 1Z0-100 Exam with 100% Guarantee**

Free Download Real Questions & Answers **PDF** and **VCE** file from:

**https://www.pass2lead.com/1z0-100.html**

100% Passing Guarantee 100% Money Back Assurance

Following Questions and Answers are all new published by Oracle Official Exam Center

**C** Instant Download After Purchase

- **83 100% Money Back Guarantee**
- 365 Days Free Update
- 800,000+ Satisfied Customers

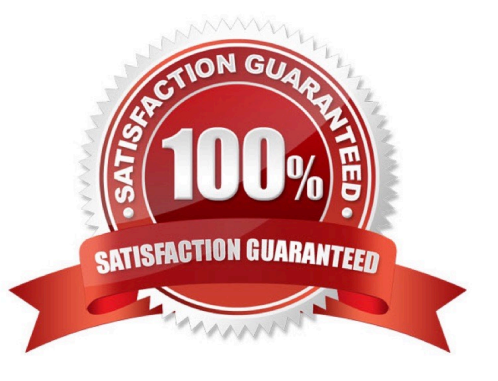

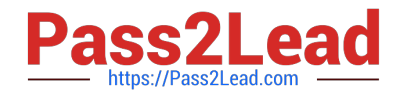

## **QUESTION 1**

Match the rpm options with their functions:

1.

–I a. replaces any older versions of package with the new package

#### 2.

–U b. upgrades packages, but only if an earlier version exists on your system

3.

–F c. Uninstall the specified package

4.

–e d. installs a new package

A. 1-d, 2-a, 3-b, 4-c

B. 1-d, 2-b, 3-a, 4-c

C. 1-a, 2-c, 3-b, 4-d

D. 1-a, 2-b, 3-c, 4-d

Correct Answer: B

\*

(1d) rpm {-i | --install} [install-options] PACKAGE\_FILE...

This installs a new package.

\*

(4c) The general form of an rpm erase command is

rpm {-e | --erase} [--allmatches] [--nodeps] [--noscripts] [--notriggers] [--test] PACKAGE\_NAME...

\*(2b) rpm {-U | --upgrade} [install-options] PACKAGE\_FILE...

This upgrades or installs the package currently installed to a newer version. This is the same as install, except all other version(s) of the package are removed after the new package is installed.

\*(3a) rpm {-F | --freshen} [install-options] PACKAGE\_FILE...

This will upgrade packages, but only if an earlier version currently exists.

# **QUESTION 2**

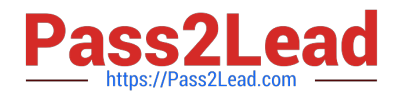

Which two statements are true about the Ksplice patching feature feature of Oracle Linux when running in standard mode? (Choose two.)

- A. It can update both the Unbreakable Enterprise Kernel (UEK) as well as the Red Hat compatible kernel
- B. It can update both the running kernel in memory and the corresponding kernel image on disk
- C. It requires access to the Internet, either direct or via a proxy server
- D. It can update the kernel without rebooting the system
- E. Updates to the Ksplice software are installed automatically

Correct Answer: BD

### **QUESTION 3**

Identify three features/functions enabled by using asmlib?

- A. Application-to-disk data integrity checking
- B. Device naming persistence
- C. Replaces udev for all files used by any application
- D. Device ownership persistence
- E. Multipathing driver for luns used for asmdisks
- F. locking facility for using luns in an ASM cluster

Correct Answer: DEF

#### **QUESTION 4**

Which two steps should be performed to permit using SSH, SCP, or SFTP commands by the ORACLE account on the host FAROUT to the oracle account on the host WAYOUT without supplying a password?

A. The oracle account user on host FAROUT must issue an ssh-keygen command to generate public and private key files in the ~ oracle/.ssh directory FAROUT.

B. The oracle account user on the host WAYOUT must issue an ssh-keygen command to generate public and private key files in the ~/oracle.ssh directory on WAYOUT.

C. The Oracle account user on host FAROUT must add the contents of ~/oracle/.ssh/id\_dsa.pub or ~/ oracle/.ssh/is\_rsa.pub file to the ~/oracle/.ssh/authorized\_keys file on host WAYOUT.

D. The Oracle account user on host WAYOUT must add the contents of ~/oracle/.ddh/id\_dsa or ~/oracle/ .ssh/id\_rsa.pub file to the ~/oracle/.ssh/authorized\_keys file on host FAROUT.

E. The oracle account user on host WAYOUT must set the permissions on the ~/oracle/.ssh/ authorized\_keys file to

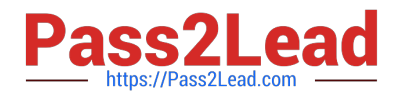

644.

F. The Oracle account user on host FAROUT must set the permissions in ~/oracle/.ssh/authorized\_keys file 644.

Correct Answer: BF

# **QUESTION 5**

Which four are among the many components included in the oracle Linux distribution?

- A. Apache Web Server
- B. Documentation
- C. X Windowing system
- D. Oracle Database Server 11g
- E. Red Hat compatible kernel
- F. Oracle WebLogic Server 11g

Correct Answer: ACDE

[1Z0-100 VCE Dumps](https://www.pass2lead.com/1z0-100.html) [1Z0-100 Study Guide](https://www.pass2lead.com/1z0-100.html) [1Z0-100 Exam Questions](https://www.pass2lead.com/1z0-100.html)